**Prezydent Miasta Szczecin pl. Armii Krajowej 1 70-456 Szczecin**

## **Wniosek o założenie konta w aplikacji GEO- INFO i.Narady**

Zwracam się z wnioskiem o założenie konta (nadanie loginu i hasła) w aplikacji GEO- INFO i.Narady w celu uczestnictwa w naradach koordynacyjnych za pomocą środków komunikacji elektronicznej

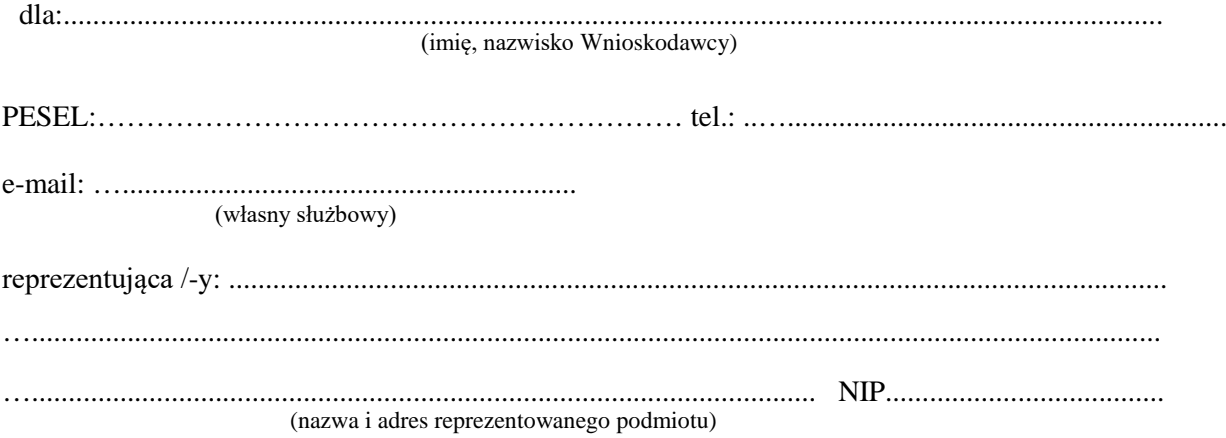

- 1. Wyrażam zgodę na doręczanie pism, w tym zawiadomień o naradzie koordynacyjnej, za pomocą środków komunikacji elektroniczne na powyżej wskazany adres poczty elektronicznej.
- 2. Upoważniam wyżej wskazaną osobę do reprezentowania naszej instytucji na naradach koordynacyjnych organizowanych przez Prezydenta Miasta Szczecin.

……….…..………………………………………… (podpis osoby uprawnionej do reprezentowania Wnioskodawcy)

- 1. Oświadczam, że zapoznałam(em) się z Instrukcją korzystania z aplikacji GEO-INFO i.Narady i zobowiązuję się do jej przestrzegania.
- 2. Zobowiązuję się do zachowania w tajemnicy i nieudostępniania innym osobom mojego loginu i hasła do aplikacji GEO-INFO i.Narady pod groźbą konsekwencji formalnych i prawnych wynikających z nieuprawnionego użycia tychże danych oraz użytkowania konta zgodnie z jego przeznaczeniem.
- 3. Potwierdzam poprawność moich danych wskazanych we wniosku.
- 4. Dane dostępowe do konta proszę przesłać na adres e-mail wskazany we wniosku.

………………………………………………… (podpis Wnioskodawcy)